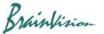

## 8-3-7. Averaging multiple peaks (average peaks)

By executing [Analyze]-[Average peaks] on data with multiple peaks, you can display an image and waveform that averaged multiple peaks.

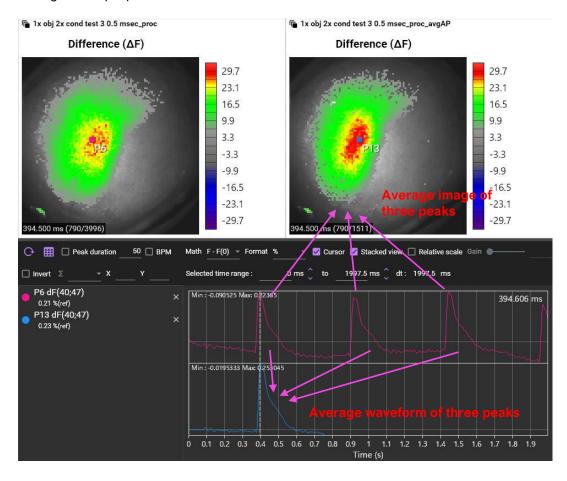

Ver.2.3.0 86